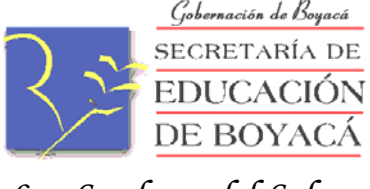

*Los Senderos del Saber* 

# **CIRCULAR No. 07**

## **DE SECRETARIA DE EDUCACION DE BOYACA**

**PARA DIRECTORES DE NUCLEO, RECTORES Y PERSONAL ENCARGADO DEL PROCESO DE COBERTURA EN EL SISTEMA DE MATRICULAS "SIMAT"** 

**FECHA 9 DE FEBRERO DE 2009** 

### **ASUNTO CONTINUACION PROCESO DE COBERTURA VIGENCIA 2009 EN EL SISTEMA "SIMAT"**

Con el propósito de continuar con el proceso de asignación de cupos y matrícula para el año lectivo 2009, de acuerdo a lo establecido en la Resolución 1029 del 1° de julio del 2008, se informa que a partir del 4 de febrero se habilitó el Sistema SIMAT para realizar la matrícula 2009.

Como se informó en las capacitaciones llevadas a cabo durante la semana del 24 al 29 de noviembre de 2008, las etapas que siguen en el proceso y que está habilitadas en el sistema SIMAT son las que se describen a continuación, las cuales deben ser realizadas en las fechas establecidas por el Ministerio de Educación Nacional, para lo cual se adjuntan los Instructivos.

### **PARA ALUMNOS ANTIGUOS:**

- 1. *Registro de Reprobados*: Se debe registrar en el sistema los estudiantes que reprobaron el grado que estaban cursando durante el 2008. *Fecha***: Hasta el 11-02-2009.**
- 2. *Promoción:* En el sistema, esta opción permite promocionar **al siguiente grado** los alumnos que aprobaron el grado en el 2008. Los alumnos REPROBADOS serán registrados en el **mismo grado**. La promoción debe ser realizada a nivel de JORNADA, en razón a que por ahora, solamente se hará promoción de los grados de Educación regular y no de Adultos. *Fecha***: Hasta el 11-02-2009.**
- 3. *Matrícula:* El sistema permite matricular por grupos de estudiantes, ingresando por el Menú Matrícula – Matricular, y solicita el código DANE de la institución, sede, jornada y grado; mostrando el listado de alumnos a matricular o retirar según sea el caso. *Fecha***: Del 12-02-2009 al 15-02-2009.**

*¡ Para seguir creciendo ¡* 

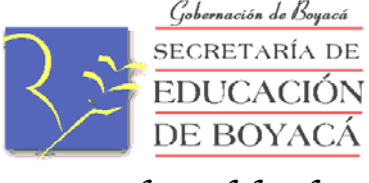

# *Los Senderos del Saber*

#### **PARA ALUMNOS NUEVOS**

Desde el mes de septiembre de 2008 están abiertas las inscripciones de alumnos nuevos, la cual se hace para aquellos que ingresan por primera vez al Sistema Educativo o que estaban retirados por algunos años. Los que vienen de otras instituciones llegan como Trasladados.

- 1. *Asignación de Cupos:* Esta opción del sistema permite a la Institución realizar la asignación de los cupos a los alumnos previamente inscritos, de acuerdo con la disponibilidad y con la priorización realizada por el Rector. *Fecha***: Del 13-02-2009 al 15-02-2009.**
- 2. *Matrícula:* El sistema permite matricular por grupos de estudiantes, ingresando por el Menú Matrícula – Matricular, y solicita el código DANE de la institución, sede, jornada y grado; mostrando el listado de alumnos a matricular. *Fecha***: Del 13-02-2009 al 15-02-2009.**

La etapa de *Novedades* estará habilitada a partir del 16 de febrero de 2009, con el fin de registrar las variaciones durante el transcurso del año (retiros, traslado, ingresos, cambios de datos del estudiante, etc.), por ejemplo, si requieren registrar alumnos nuevos deben hacerlo por el Menú Estudiantes – Registro de Estudiantes.

Todo lo anterior es urgente realizarlo en razón a que el primer corte de matrícula establecido por el MEN es el **15 de febrero de 2009**

Es de aclarar que la Resolución 166 de 2003, en su artículo 3 literal c) establece que "En caso de que una vez verificada la información por parte de la Dirección de Planeación, se encuentre información inexacta o de mala calidad, el Ministerio emprenderá las acciones administrativas y legales para investigar a los responsables del manejo de la información y de los Secretarios de Educación que avalaron con su firma el reporte de la información."

Para mayor información, les solicitamos revisar permanentemente los correos electrónicos asignados por la Secretaría de Educación, a Directores de Núcleo e Instituciones Educativas.

Cordialmente,

(Original con firmas)

#### **JUAN CARLOS MARTINEZ MARTÍN EDMUNDO JUNCO VELOSA**

Secretario de Educación de Boyacá Coordinador de Cobertura

Proyectó: Sistemas/Cristina S.

*¡ Para seguir creciendo ¡*